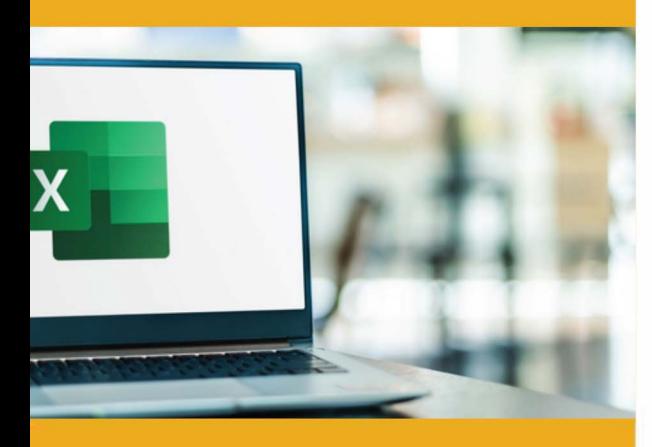

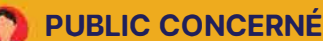

Formation accessible pour les débutants souhaitant utiliser Excel.

## **PRÉ-REQUIS**

Savoir utiliser les fonctions de base d'un ordinateur (PC ou Mac).

## **:)': DURÉE**

14 heures

**G TARIF INTER G TARIF INTRA** 

630,00 € Nous consulter

# **MOYENS TECHNIQUES & PÉDAGOGIQUES**

Support de cours, salle et équipement informatique mis à disposition. Plateforme de visioconférence pour les cours à distance. Evaluation des besoins en amont de la formation et adaptation du programme aux attentes. Alternance d'exercices pratiques corrigés, de questionnaires.

## **QUALIFICATION DES INTERVENANTS**

Formateurs disposant d'une d'expérience minimum de 5 ans sur la thématique enseignée.

# =� **MODALITÉ D'ÉVALUATION**

Remise d'une attestation individuelle en fin de bilan. Cette attestation valide le niveau de progression et les acquis.

### � **lm ACESSIBILITÉ HANDICAP**

Formation ouverte aux personnes en situation de handicap. Contactez-nous pour étudier les adaptations nécessaires ou les solutions alternatives.

Délai minimum d'accès à la formation de 15 jours à partir de confirmation du financement.

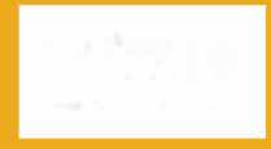

**e=** 

# **EXCEL: INITIATION**

# PROGRAMME DE FORMATION **BWC06**

# **� OBJECTIFS**

- Créer, modifier, présenter, imprimer des tableaux simples
- Utiliser des formules et des fonctions
- Créer et modifier un graphique simple

# **=fi PROGRAMME**

### **MODULE 1 - SE REPÉRER DANS LA FENÊTRE D'APPLICATION**

- Ouvrir un classeur
- Présentation de l'écran
- Présentation et utilisation de l'aide
- Gérer des feuilles du classeur • Présentation de la barre d'accès rapide
- Présentation de la barre d'état
- 
- Présentation des onglets du ruban
- Zoom d'affichage
- *Évaluation: Exercices pratiques,* QCM

### **MODULE 2- CRÉER UN TABLEAU**

- Saisir dans les cellules
- Sélectionner et déplacer des données, manipuler à l'aide de la souris
- Sélectionner et effacement de cellules
- Annuler et rétablir une action
- Largeur de colonne/ Hauteur de ligne
- Insérer/supprimer une ligne/ colonne
- Masquer des lignes ou colonnes
- Modifier du contenu d'une cellule
- Copier et visualiser des modes de collages
- Déplacer des cellules
- Sauvegarder et ouvrir des fichiers (formats xlsx et pdf)
- Créer un nouveau classeur
- *Évaluation: Exercices pratiques,* QCM

### **MODULE 3 : RÉALISER DES CALCULS**

- Pose d'opérations mathématiques de base(+,-,\*,/)
- Recopie des cellules adjacentes
- Utilisation des références relatives et absolues (\$) dans un calcul
- Les fonctions de calculs simples (Somme, Moyenne, Max, Min, NB et NBVAL)
- L'assistant fonction
- Présentation des calculs automatiques dans la barre d'état

*Évaluation: Exercices pratiques,* QCM, *Etudes de cas*

### **MODULE 4 - PRÉSENTER DES TABLEAUX**

- Mise en forme de cellules
- Police et taille des caractères
- Alignement, bordure, couleur des cellules
- Utilisation des formats numériques
- Copie de la mise en forme
- Fusion de cellules
- Orientation du contenu des cellules
- Styles de cellules
- Mise en forme conditionnelle des données simples

*Évaluation: Exercices pratiques, QCM, Etudes de cas,...* **attack and all <b>ATKGROUP** 

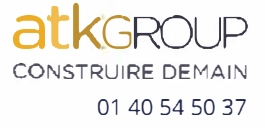